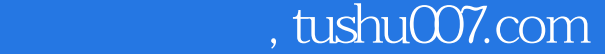

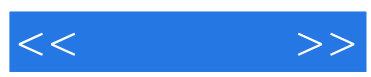

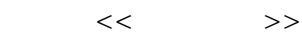

- 13 ISBN 9787900428622
- 10 ISBN 7900428623

出版时间:2008-1

页数:250

字数:401000

PDF

更多资源请访问:http://www.tushu007.com

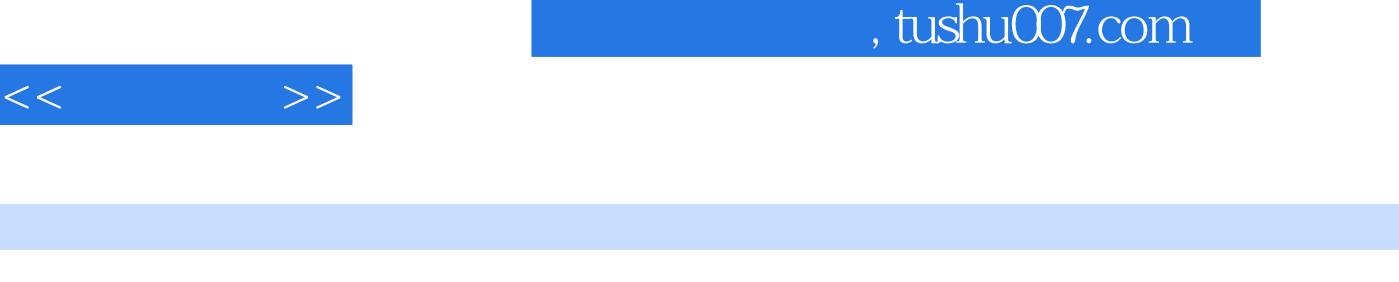

容包括:Windows xP的基本操作、汉字的输入、使用Word 2003编辑文档、使用Excel 2003制作电子表 owerPoint 2003

Ī

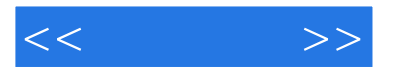

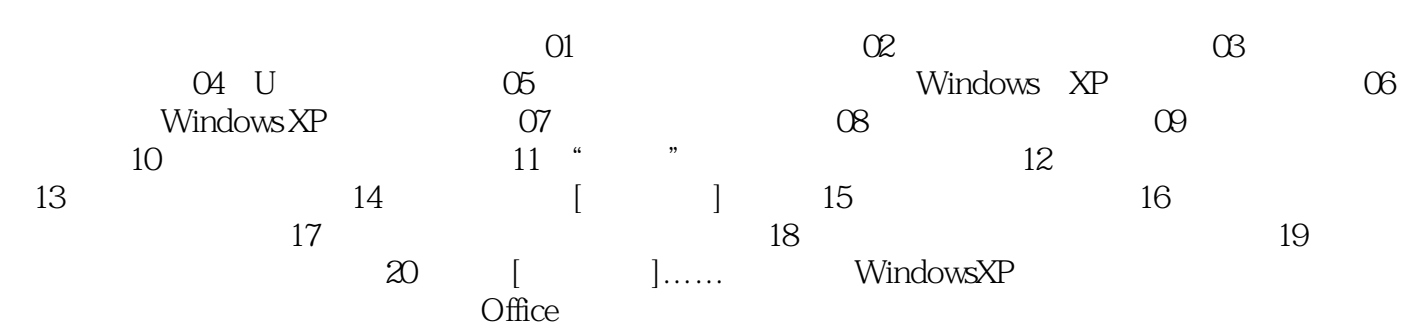

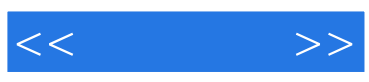

本站所提供下载的PDF图书仅提供预览和简介,请支持正版图书。

更多资源请访问:http://www.tushu007.com